# Package 'DiffLogo'

October 18, 2022

Type Package

Title DiffLogo: A comparative visualisation of biooligomer motifs

**Version** 2.20.0

Date 2015-02-12

#### Author c(

person(``Martin'', ``Nettling'', role = c(``aut'', ``cre''), email = ``martin.nettling@informatik.uni-halle.de''), person(``Hendrik'', ``Treutler'', role = c(``aut'', ``cre''), email = ``hendrik.treutler@ipbhalle.de''), person(``Jan'', ``Grau'', role = c(``aut'', ``ctb''), email = ``grau@informatik.uni-halle.de''), person(``Andrey'', ``Grau'', role = c(``aut'', ``ctb''), email = ``grau@informatik.uni-halle.de"),<br>person(``Andrey'', ``Grau'', role = c(``aut'', ``ctb''), email = ``grau@informatik.uni-halle.de<br>person(``Andrey'', ``Lando person(``Jan", ``Grau", role = c(``aut", ``ctb"), email = ``grau@informatik.uni-halle.de'<br>person(``Andrey", ``Lando", role = c(``aut", ``ctb"), email = ``dronte@autosome.ru"),<br>person(``Jens'', ``Keilwagen'', role = c(``au kuehn.de''), person(``Jens'', ``Keilwagen'', role = c(``aut'', ``ctb''), email = ``jens.keilwagen@juliusperson(``Stefan", ``Posch", role = ``aut", email = ``posch@informatik.uni-halle.de"),<br>person(``Ivo", ``Grosse", role = ``aut", email = ``grosse@informatik.uni-halle.de"))

#### **Depends**  $R$  ( $>=$  3.4), stats, cba

Imports grDevices, graphics, utils, tools

Suggests knitr, testthat, seqLogo, MotifDb

Maintainer Hendrik Treutler<hendrik.treutler@gmail.com>

Description DiffLogo is an easy-to-use tool to visualize motif differences.

License GPL  $(>= 2)$ 

#### URL <https://github.com/mgledi/DiffLogo/>

# BugReports <https://github.com/mgledi/DiffLogo/issues>

- biocViews Software, SequenceMatching, MultipleComparison, MotifAnnotation, Visualization, Alignment
- Collate 'alphabet.R' 'baseDistrs.R' 'diffSeqLogo.R' 'preconditions.R' 'seqLogo.R' 'stackHeights.R' 'utilities.R' 'diffSeqLogoSupport.R' 'pwmAlignment.R'

RoxygenNote 6.1.1

git\_url https://git.bioconductor.org/packages/DiffLogo

git\_branch RELEASE\_3\_15 git\_last\_commit 29665c6 git\_last\_commit\_date 2022-04-26 Date/Publication 2022-10-18

# R topics documented:

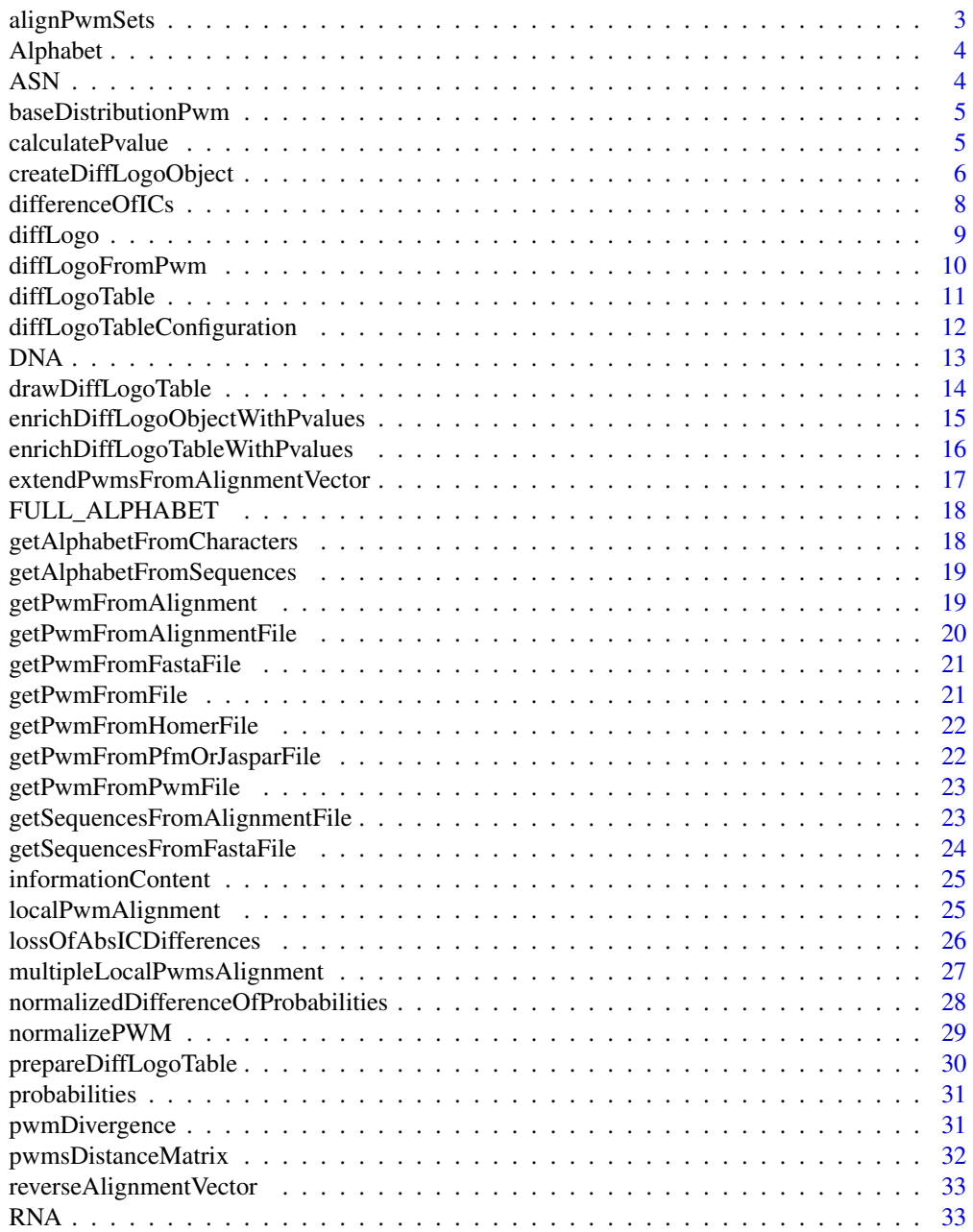

# <span id="page-2-0"></span>alignPwmSets 3

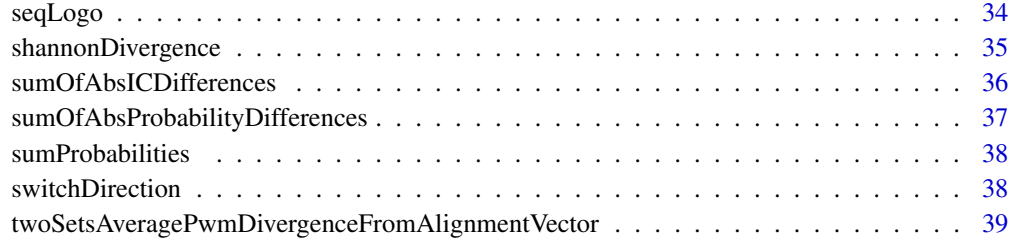

#### $\blacksquare$

# alignPwmSets *Multiple PWMs alignment*

# Description

Align two sets of pwms

# Usage

```
alignPwmSets(left_pwms_set, left_alignment, right_pwms_set,
  right_alignment, try_reverse_complement)
```
# Arguments

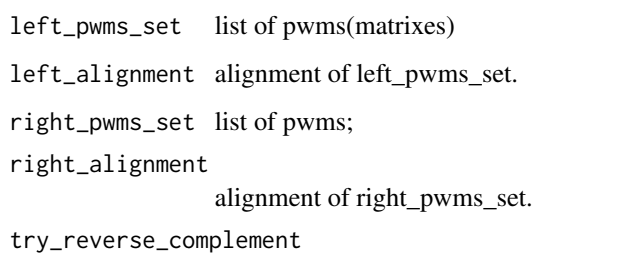

if true(default), also try reverse complement.

# Value

list - alignment of concatination of left\_pwms\_set and right\_pwms\_set

# Author(s)

Lando Andrey

<span id="page-3-0"></span>

# Description

builts an object of class Alphabet from the given set of symbols and colors

#### Usage

```
Alphabet(chars, cols, supportReverseComplement)
```
#### Arguments

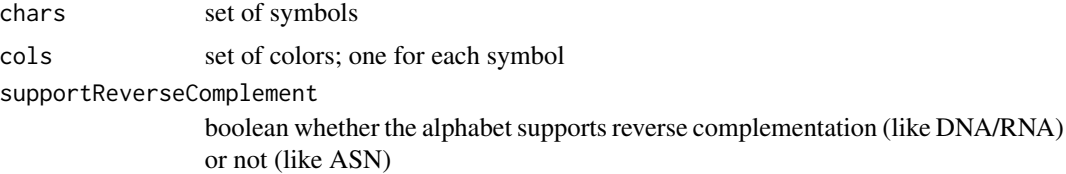

# Value

the Alphabet object

# Author(s)

Martin Nettling

# Examples

```
DNA = Alphabet(c("A","C","G","T"),c("green4","blue","orange","red"),TRUE)
```
ASN *ASN alphabet*

# Description

the amino acid alphabet (20 symbols), i.e. A, C, D, E, F, G, H, I, K, L, M, N, P, Q, R, S, T, V, W, Y

# Usage

ASN

# Format

An object of class Alphabet of length 4.

# <span id="page-4-0"></span>baseDistributionPwm 5

#### Author(s)

Martin Nettling

#### Examples

ASN

baseDistributionPwm *Generates a PWM*

# Description

Generates a PWM consisting of only the uniform distribution or the given base\_distribution (if defined).

#### Usage

```
baseDistributionPwm(pwm_length, alphabet_length,
 base_distribution = NULL)
```
#### Arguments

pwm\_length the number of positions alphabet\_length the alphabet size base\_distribution optional base distribution for each PWM position

#### Value

a PWM

calculatePvalue *p-value that two PWM-positions are from the same distribution*

# Description

Calculates the p-value for the null-hypothesis that two given probability vectors p1, p2 calculated from n1/n2 observations arise from the same distribution

#### Usage

```
calculatePvalue(p1, p2, n1, n2, stackHeight = shannonDivergence,
  numberOfPermutations = 100, plotGammaDistributionFit = FALSE)
```
#### <span id="page-5-0"></span>Arguments

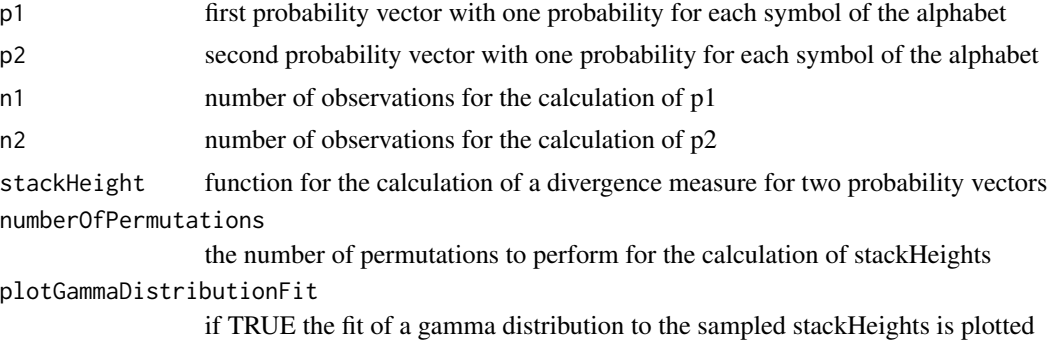

#### Value

a numeric p-value

#### Author(s)

Hendrik Treutler

#### Examples

p1 <- c(0.2, 0.3, 0.1, 0.4)  $p2 \leq -c(0.2, 0.1, 0.3, 0.4)$ n1 <- 100 n2 <- 200 numberOfPermutations = 100 plotGammaDistributionFit = TRUE

pValue  $\le$ - calculatePvalue(p1 = p1, p2 = p2, n1 = n1, n2 = n2, stackHeight = shannonDivergence, numberOfPermutations

createDiffLogoObject *DiffLogo object*

#### Description

Creates a DiffLogo object

#### Usage

```
createDiffLogoObject(pwm1, pwm2, stackHeight = shannonDivergence,
  baseDistribution = normalizedDifferenceOfProbabilities,
  alphabet = DNA, align_pwms = FALSE,
  unaligned_penalty = divergencePenaltyForUnaligned,
  try_reverse_complement = TRUE, base_distribution = NULL,
  length_normalization = FALSE, unaligned_from_left = 0,
  unaligned_from_right = 0)
```
# Arguments

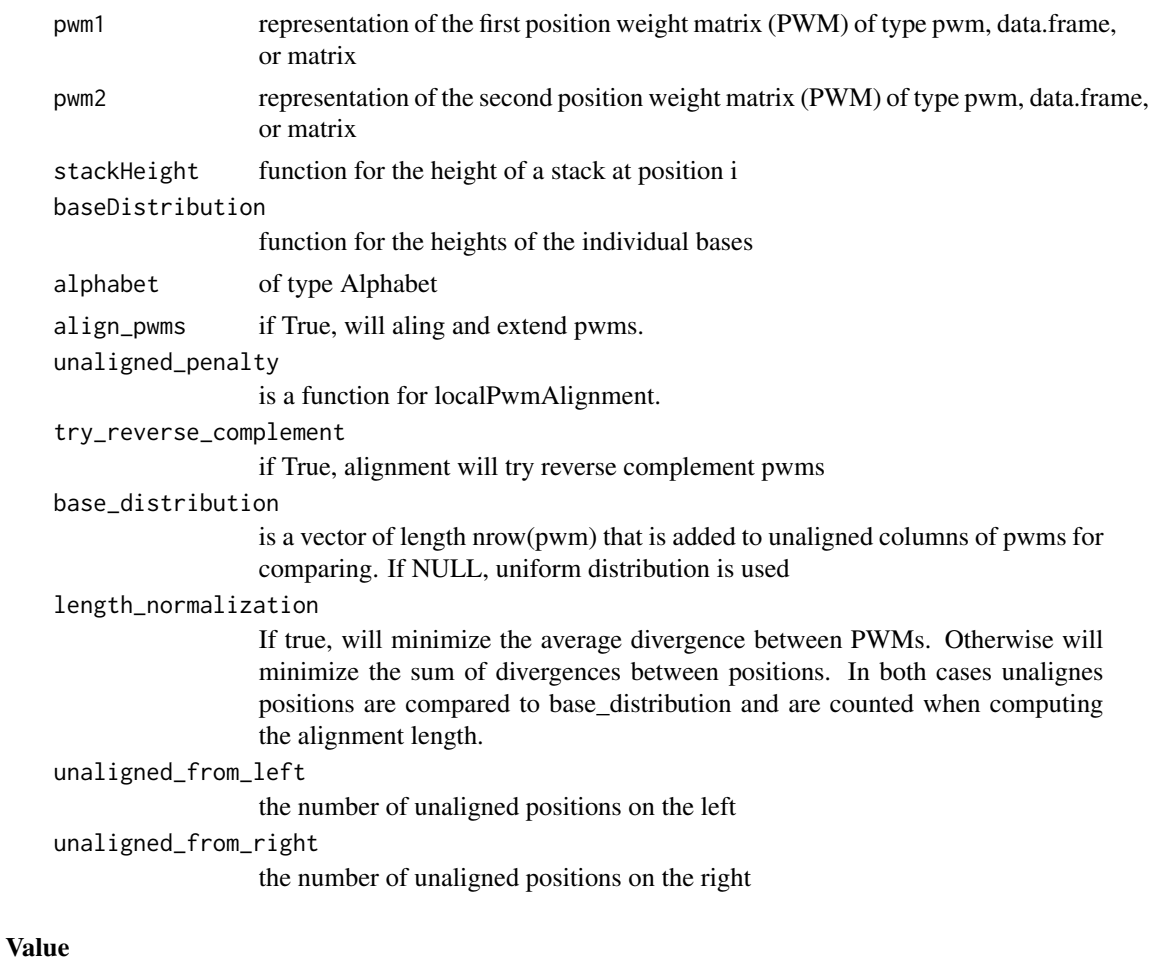

DiffLogo object

# Author(s)

Martin Nettling

```
motif_folder= "extdata/pwm"
motif_names = c("HepG2","MCF7","HUVEC","ProgFib")
motifs = list()for (name in motif_names) {
 fileName = paste(motif_folder,"/",name,".pwm",sep="")
 file = system.file(fileName, package = "DiffLogo")
  motifs[[name]] = getPwmFromPwmFile(file)
}
pwm1 = motifs[[motif_names[[1]]]]
```

```
pwm2 = motifs[[motif_names[[2]]]]
diffLogoObj = createDiffLogoObject(pwm1 = pwm1, pwm2 = pwm2)
diffLogo(diffLogoObj)
```
differenceOfICs *normalized information content differences*

#### Description

information content differences normalized by the sum of absolute information content differences for the given pair of probability vectors

#### Usage

differenceOfICs(p1, p2)

#### Arguments

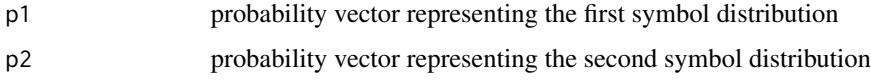

#### Value

a vector with one result for each symbol

# Author(s)

Martin Nettling

```
motif_folder= "extdata/pwm"
motif_names = c("HepG2","MCF7","HUVEC","ProgFib")
motifs = list()for (name in motif_names) {
  fileName = paste(motif_folder,"/",name,".pwm",sep="")
  file = system.file(fileName, package = "DiffLogo")
  motifs[[name]] = getPwmFromPwmFile(file)
}
pwm1 = motifs[[motif_names[[1]]]]
pwm2 = motifs[[motif_names[[2]]]]
diffLogoFromPwm(pwm1 = pwm1, pwm2 = pwm2, baseDistribution = differenceOfICs)
```
<span id="page-7-0"></span>

<span id="page-8-0"></span>

#### Description

Draws the difference of two sequence logos.

# Usage

```
diffLogo(diffLogoObj, ymin = 0, ymax = 0, sparse = FALSE,
  diffLogoConfiguration = list())
```
# Arguments

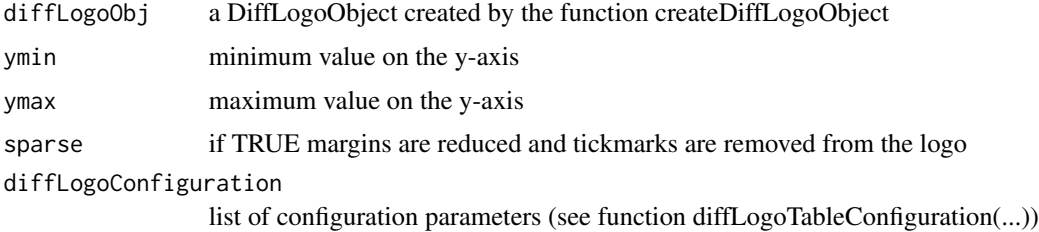

#### Value

none (draws difference logo)

# Author(s)

Martin Nettling

```
motif_folder= "extdata/pwm"
motif_names = c("HepG2","MCF7","HUVEC","ProgFib")
motifs = list()for (name in motif_names) {
  fileName = paste(motif_folder,"/",name,".pwm",sep="")
  file = system.file(fileName, package = "DiffLogo")
  motifs[[name]] = getPwmFromPwmFile(file)
}
pwm1 = motifs[[motif_names[[1]]]]
pwm2 = motifs[[motif_names[[2]]]]
diffLogoObj = createDiffLogoObject(pwm1 = pwm1, pwm2 = pwm2)
diffLogo(diffLogoObj)
```
<span id="page-9-0"></span>

# Description

Draws the difference of two sequence logos.

# Usage

```
diffLogoFromPwm(pwm1, pwm2, ymin = 0, ymax = 0,
  stackHeight = shannonDivergence,
 baseDistribution = normalizedDifferenceOfProbabilities,
  sparse = FALSE, alphabet = DNA, align_pwms = FALSE,
 unaligned_penalty = divergencePenaltyForUnaligned,
  try_reverse_complement = TRUE, base_distribution = NULL,
  length_normalization = FALSE)
```
# Arguments

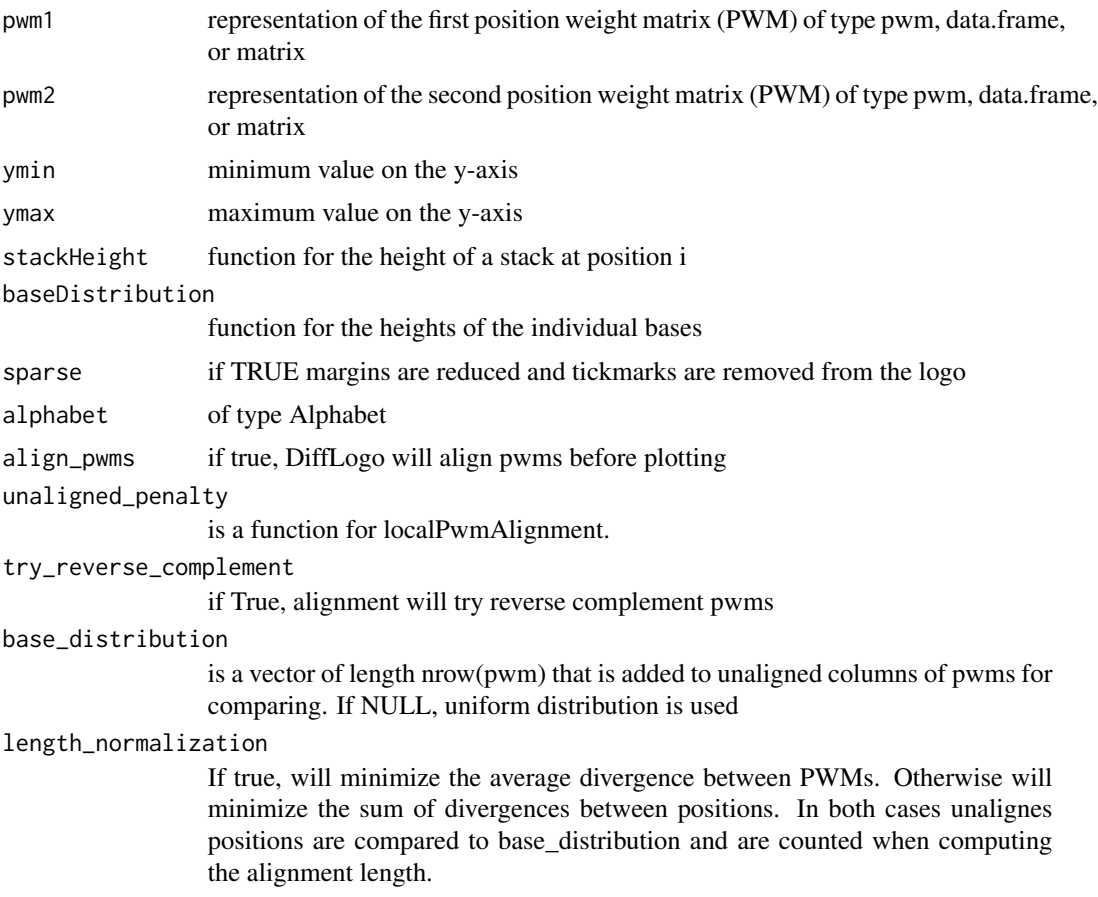

# <span id="page-10-0"></span>diffLogoTable 11

# Value

none (draws difference logo)

#### Author(s)

Martin Nettling

#### Examples

```
motif_folder= "extdata/pwm"
motif_names = c("HepG2","MCF7","HUVEC","ProgFib")
motifs = list()for (name in motif_names) {
  fileName = paste(motif_folder,"/",name,".pwm",sep="")
  file = system.file(fileName, package = "DiffLogo")
  motifs[[name]] = getPwmFromPwmFile(file)
}
pwm1 = motifs[[motif_names[[1]]]]
pwm2 = motifs[[motif_names[[2]]]]
diffLogoFromPwm(pwm1 = pwm1, pwm2 = pwm2)
```
diffLogoTable *Draw DiffLogo-table*

#### Description

Draws a table of DiffLogos.

#### Usage

```
diffLogoTable(PWMs, sampleSizes = NULL, alphabet = DNA,
 configuration = list(), ...)
```
# Arguments

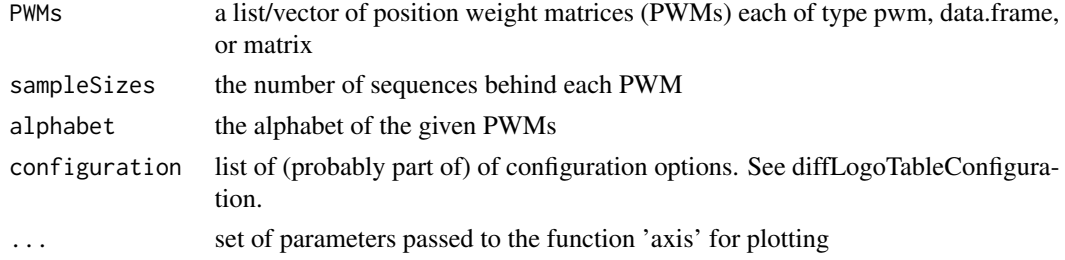

#### Value

none (draws table of difference logos)

#### <span id="page-11-0"></span>Author(s)

Martin Nettling

#### Examples

```
motif_folder= "extdata/pwm"
motif_names = c("HepG2","MCF7","HUVEC","ProgFib")
motifs = list()for (name in motif_names) {
  fileName = paste(motif_folder,"/",name,".pwm",sep="")
  file = system.file(fileName, package = "DiffLogo")
  motifs[[name]] = getPwmFromPwmFile(file)
}
diffLogoTable(motifs)
```
diffLogoTableConfiguration

# *Configuration object for diffLogoTable*

#### Description

Default configuration list for diffLogoTable

# Usage

```
diffLogoTableConfiguration(alphabet, stackHeight = shannonDivergence,
 baseDistribution = normalizedDifferenceOfProbabilities,
 uniformYaxis = TRUE, sparse = TRUE, showSequenceLogosTop = TRUE,
 enableClustering = TRUE, treeHeight = 0.5, margin = 0.02,
  ratio = 1, align_pwms = FALSE, multiple_align_pwms = TRUE,
  unaligned_penalty = divergencePenaltyForUnaligned,
  try_reverse_complement = TRUE, length_normalization = FALSE,
  numberOfPermutations = 100)
```
# Arguments

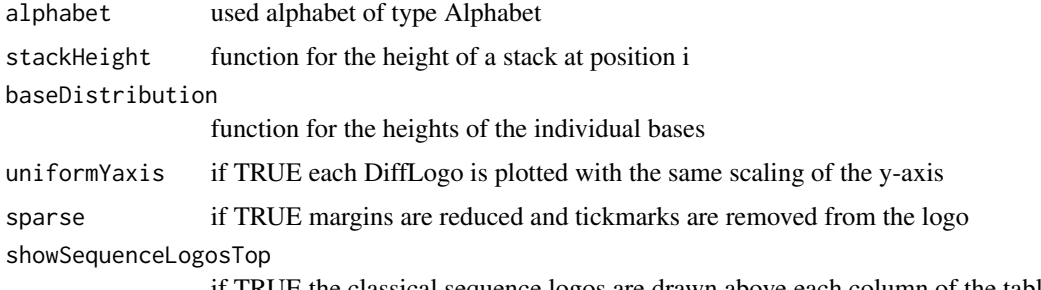

if TRUE the classical sequence logos are drawn above each column of the table

#### <span id="page-12-0"></span> $DNA$  13

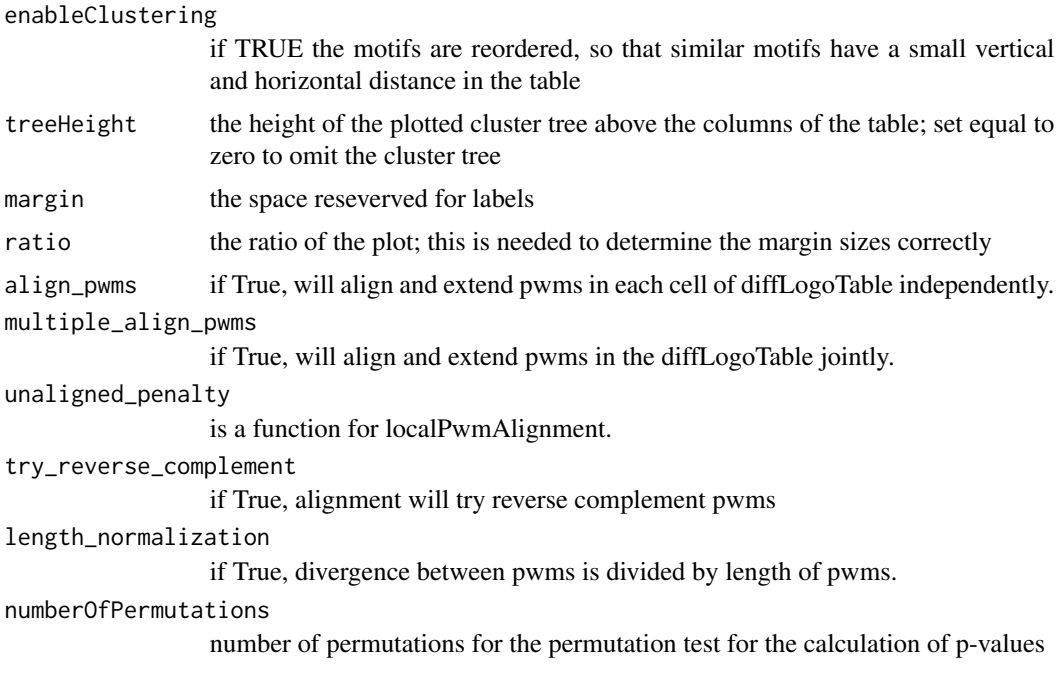

# Value

list of parameters

# Author(s)

Lando Andrey

# Examples

diffLogoTableConfiguration(DNA)

DNA *DNA alphabet*

# Description

the DNA alphabet, i.e. A, C, G, T

# Usage

DNA

# Format

An object of class Alphabet of length 4.

#### Author(s)

Martin Nettling

#### Examples

DNA

drawDiffLogoTable *Draws a table of DiffLogos*

# Description

Draws a table of DiffLogos.

#### Usage

```
drawDiffLogoTable(diffLogoTableObj, ...)
```
# Arguments

diffLogoTableObj

the diffLogoTable-Object created by function prepareDiffLogoTable(...)

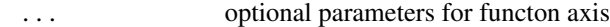

#### Value

none (draws difference logo)

```
motif_folder= "extdata/pwm"
motif_names = c("HepG2","MCF7","HUVEC","ProgFib")
motifs = list()for (name in motif_names) {
  fileName = paste(motif_folder,"/",name,".pwm",sep="")
  file = system.file(fileName, package = "DiffLogo")
  motifs[[name]] = getPwmFromPwmFile(file)
}
diffLogoTableObj = prepareDiffLogoTable(motifs)
```

```
drawDiffLogoTable(diffLogoTableObj)
```
<span id="page-13-0"></span>

<span id="page-14-0"></span>enrichDiffLogoObjectWithPvalues *Enriches a difflogo object with p-values*

#### Description

Enriches a difflogo object with p-values which quantifies the probability that two PWM-positions are from the same distribution

# Usage

```
enrichDiffLogoObjectWithPvalues(diffLogoObj, n1, n2,
  stackHeight = shannonDivergence, numberOfPermutations = 100)
```
#### Arguments

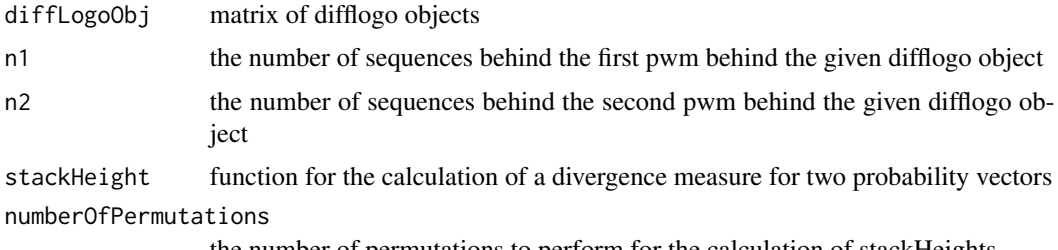

#### the number of permutations to perform for the calculation of stackHeights

#### Value

enriched difflogo object

```
motif_folder= "extdata/pwm"
motif_names = c("HepG2","MCF7","HUVEC","ProgFib")
motifs = list()
for (name in motif_names) {
  fileName = paste(motif_folder,"/",name,".pwm",sep="")
  file = system.file(fileName, package = "DiffLogo")
  motifs[[name]] = getPwmFromPwmFile(file)
}
pwm1 = motifs[[motif_names[[1]]]]
pwm2 = motifs[[motif_names[[2]]]]
n1 < -100n2 < -100diffLogoObj = createDiffLogoObject(pwm1 = pwm1, pwm2 = pwm2)
diffLogoObj = enrichDiffLogoObjectWithPvalues(diffLogoObj, n1, n2)
```

```
enrichDiffLogoTableWithPvalues
```
*Enriches a matrix of difflogo objects with p-values*

#### Description

Enriches a matrix of difflogo objects with p-values which quantifies the probability that two PWMpositions are from the same distribution

#### Usage

```
enrichDiffLogoTableWithPvalues(diffLogoObjMatrix, sampleSizes,
  stackHeight = shannonDivergence, numberOfPermutations = 100)
```
#### Arguments

diffLogoObjMatrix

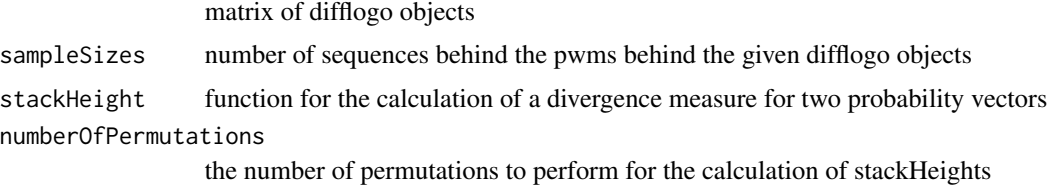

#### Value

matrix of difflogo objects enriched with p-values

#### Author(s)

Martin Nettling

# Examples

```
motif_folder= "extdata/pwm"
motif_names = c("HepG2","MCF7","HUVEC","ProgFib")
motifs = list()for (name in motif_names) {
  fileName = paste(motif_folder,"/",name,".pwm",sep="")
  file = system.file(fileName, package = "DiffLogo")
  motifs[[name]] = getPwmFromPwmFile(file)
}
sampleSizes <- c(100, 150, 200, 250)
names(sampleSizes) <- motif_names
```
diffLogoTableObj = prepareDiffLogoTable(motifs); diffLogoTableObj\$diffLogoObjMatrix = enrichDiffLogoTableWithPvalues(diffLogoTableObj\$diffLogoObjMatrix, sampleSizes) <span id="page-16-0"></span>extendPwmsFromAlignmentVector

*Extend pwms with respect to alignment*

#### Description

Extends pwms by adding base\_distribution to both sides, so that they keep aligned, but have equal length.

#### Usage

```
extendPwmsFromAlignmentVector(pwms, alignment_vector,
 base_distribution = NULL)
```
# Arguments

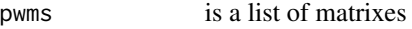

alignment\_vector

is a list of shifts (\$shift) and orientations (\$direction)

base\_distribution

is a vector of length nrow(pwm) that is added to unaligned columns of pwms for comparing. If NULL, uniform distribution is used

#### Value

extended pwms

#### Author(s)

Lando Andrey

#### Examples

```
file1 = system.file("extdata/homer/Max.motif", package = "DiffLogo")
file2 = system.file("extdata/homer/c-Myc.motif", package = "DiffLogo")
pwm1 = getPwmFromFile(file1)
pwm2 = getPwmFromFile(file2)
pwms <- list(pwm1, pwm2)
```
multiple\_pwms\_alignment = multipleLocalPwmsAlignment(pwms) aligned\_pwms = extendPwmsFromAlignmentVector(pwms, multiple\_pwms\_alignment\$alignment\$vector)

<span id="page-17-0"></span>

# Description

the alphabet of all 26 characters

#### Usage

FULL\_ALPHABET

# Format

An object of class Alphabet of length 4.

# Author(s)

Hendrik Treutler

# Examples

FULL\_ALPHABET

getAlphabetFromCharacters

*returns the alphabet which fits to the given characters*

# Description

returns the alphabet which fits to the given characters

#### Usage

```
getAlphabetFromCharacters(characters)
```
# Arguments

characters a character vector of characters

#### Value

an alphabet of type Alphabet

```
alphabet = getAlphabetFromSequences(c("A","A","C","C","G","G","T","T"))
```
<span id="page-18-0"></span>getAlphabetFromSequences

*returns the alphabet which fits to the given sequences*

# Description

returns the alphabet which fits to the given sequences

### Usage

getAlphabetFromSequences(sequences)

# Arguments

sequences a character vector of sequences

# Value

an alphabet of type Alphabet

# Examples

alphabet = getAlphabetFromSequences("AACCGGTT")

getPwmFromAlignment *Create PWM from alignment*

# Description

Creates a matrix-representation of a PWM from a set of sequences

# Usage

```
getPwmFromAlignment(alignment, alphabet = NULL, pseudoCount = 0)
```
# Arguments

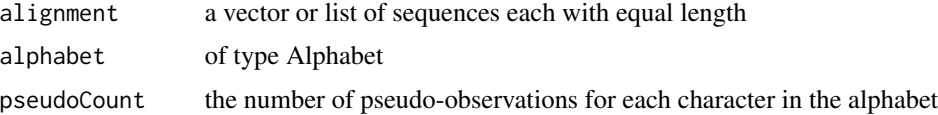

# Value

PWM as matrix

#### Author(s)

Hendrik Treutler

# Examples

```
motif_folder= "extdata/alignments"
motif_name = "calamodulin_1"
fileName = paste(motif_folder,"/",motif_name,".txt",sep="")
file = system.file(fileName, package = "DiffLogo")
motif = getPwmFromAlignment(readLines(file), ASN, 1)
seqLogo(pwm = motif, alphabet=ASN)
```
getPwmFromAlignmentFile

*generates a pwm from an alignment file*

#### Description

generates a pwm from an alignment file

#### Usage

```
getPwmFromAlignmentFile(filename, alphabet = NULL)
```
#### Arguments

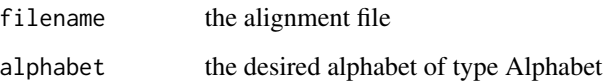

#### Value

a pwm

```
fileName = "extdata/alignments/calamodulin_1.txt"
file = system.file(fileName, package = "DiffLogo")
pwm = getPwmFromAlignmentFile(file)
```
<span id="page-19-0"></span>

<span id="page-20-0"></span>getPwmFromFastaFile *generates a pwm from a FASTA file*

# Description

generates a pwm from a FASTA file

# Usage

```
getPwmFromFastaFile(filename, alphabet = NULL)
```
# Arguments

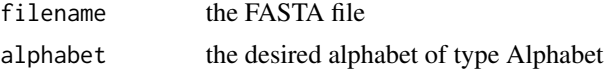

# Value

a pwm

# Examples

```
fileName = "extdata/alignments/F-box_bacteria.seq.fa"
file = system.file(fileName, package = "DiffLogo")
pwm = getPwmFromFastaFile(file)
```
getPwmFromFile *generates a pwm from a file of different formats*

#### Description

Generates a pwm from a file of different formats. Supported formats are FASTA files (.fa, .fasta), alignment files (.txt, .text, .al, .alignment), PWM files (.pwm), JASPAR / Position Frequency Matrix files (.pfm), and homer files (.motif).

#### Usage

getPwmFromFile(filename)

# Arguments

filename the file

#### Value

a pwm

# Examples

```
fileName = "extdata/pwm/H1-hESC.pwm"
file = system.file(fileName, package = "DiffLogo")
pwm = getPwmFromFile(file)
```
getPwmFromHomerFile *generates a pwm from a homer file*

#### Description

generates a pwm from a homer file

# Usage

getPwmFromHomerFile(filename)

#### Arguments

filename the homer file

#### Value

a pwm

#### Examples

```
fileName = "extdata/homer/CTCF_Zf_CD4.motif"
file = system.file(fileName, package = "DiffLogo")
pwm = getPwmFromHomerFile(file)
```
getPwmFromPfmOrJasparFile

*generates a pwm from a jaspar file*

# Description

generates a pwm from a jaspar file

# Usage

getPwmFromPfmOrJasparFile(filename)

#### Arguments

filename the jaspar file

<span id="page-21-0"></span>

# <span id="page-22-0"></span>getPwmFromPwmFile 23

# Value

a pwm

# Examples

```
fileName = "extdata/pfm/ctcf_jaspar.pfm"
file = system.file(fileName, package = "DiffLogo")
pwm = getPwmFromPfmOrJasparFile(file)
```
getPwmFromPwmFile *generates a pwm from a pwm file*

# Description

generates a pwm from a pwm file

#### Usage

getPwmFromPwmFile(filename)

#### Arguments

filename the pwm file

# Value

a pwm

#### Examples

```
fileName = "extdata/pwm/H1-hESC.pwm"
file = system.file(fileName, package = "DiffLogo")
pwm = getPwmFromPwmFile(file)
```
getSequencesFromAlignmentFile

*extracts the sequences from an alignment file*

# Description

extracts the sequences from an alignment file

# Usage

getSequencesFromAlignmentFile(filename)

# <span id="page-23-0"></span>Arguments

filename the alignment file

# Value

a vector of sequences

# Examples

```
fileName = "extdata/alignments/calamodulin_1.txt"
file = system.file(fileName, package = "DiffLogo")
sequences = getSequencesFromAlignmentFile(file)
```
getSequencesFromFastaFile

# *extracts the sequences from a FASTA file*

#### Description

extracts the sequences from a FASTA file

#### Usage

getSequencesFromFastaFile(filename)

#### Arguments

filename the FASTA file

#### Value

a vector of sequences

```
fileName = "extdata/alignments/F-box_bacteria.seq.fa"
file = system.file(fileName, package = "DiffLogo")
sequences = getSequencesFromFastaFile(file)
```
<span id="page-24-0"></span>informationContent *information content*

#### Description

the information content for the given probability vector

# Usage

```
informationContent(p)
```
#### Arguments

p probability vector representing the symbol distribution

#### Value

an object consisting of height a ylab

#### Author(s)

Martin Nettling

#### Examples

```
motif_folder= "extdata/pwm"
motif_name = "HepG2"
fileName = paste(motif_folder,"/",motif_name,".pwm",sep="")
file = system.file(fileName, package = "DiffLogo")
motif = getPwmFromPwmFile(file)
seqLogo(pwm = motif, stackHeight = informationContent)
```
localPwmAlignment *Align pwms*

#### Description

Finds best local alignment for two PWMs.

# Usage

```
localPwmAlignment(pwm_left, pwm_right, divergence = shannonDivergence,
  unaligned_penalty = divergencePenaltyForUnaligned,
  try_reverse_complement = TRUE, base_distribution = NULL,
  length_normalization = FALSE)
```
# <span id="page-25-0"></span>Arguments

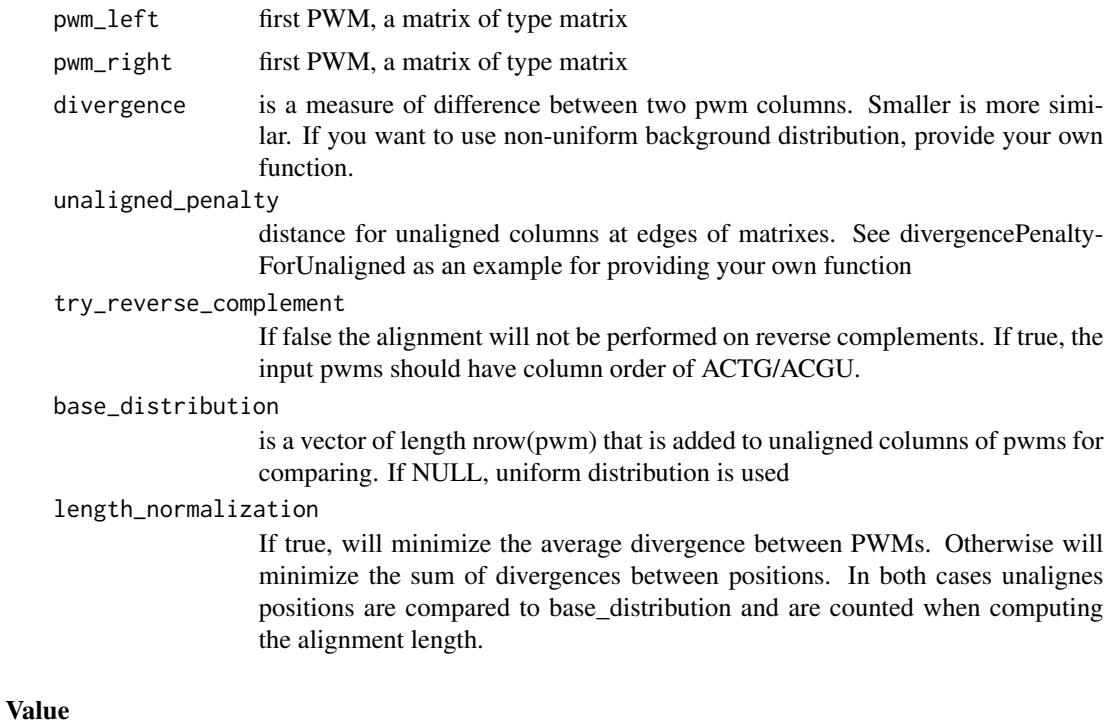

list of length two containing the alignment and the divergence

# Author(s)

Lando Andrey

lossOfAbsICDifferences

*the change of information content*

# Description

the change of information content for the given probability vectors

# Usage

```
lossOfAbsICDifferences(p1, p2)
```
# Arguments

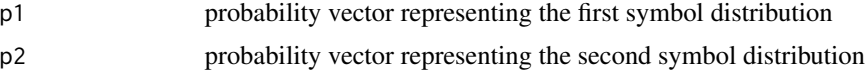

# <span id="page-26-0"></span>Value

an object consisting of height and ylab

#### Author(s)

Martin Nettling

# Examples

```
motif_folder= "extdata/pwm"
motif_names = c("HepG2","MCF7","HUVEC","ProgFib")
motifs = list()for (name in motif_names) {
  fileName = paste(motif_folder,"/",name,".pwm",sep="")
  file = system.file(fileName, package = "DiffLogo")
  motifs[[name]] = getPwmFromPwmFile(file)
}
pwm1 = motifs[[motif_names[[1]]]]pwm2 = motifs[[motif_names[[2]]]]
diffLogoFromPwm(pwm1 = pwm1, pwm2 = pwm2, stackHeight = lossOfAbsICDifferences)
```
multipleLocalPwmsAlignment

*Multiple PWMs alignment*

# Description

Creates a multiple alignment of pwms

#### Usage

```
multipleLocalPwmsAlignment(pwms, divergence = shannonDivergence,
  unaligned_penalty = divergencePenaltyForUnaligned,
  try_reverse_complement = TRUE, base_distribution = NULL,
  length_normalization = FALSE)
```
#### Arguments

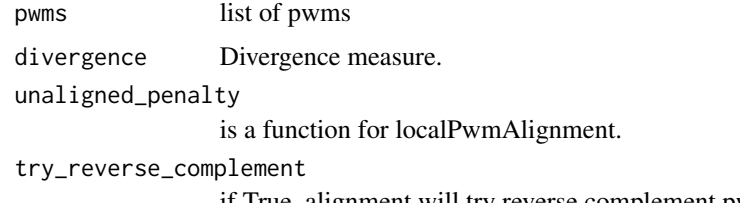

if True, alignment will try reverse complement pwms

<span id="page-27-0"></span>base\_distribution

is a vector of length nrow(pwm) that is added to unaligned columns of pwms for comparing. If NULL, uniform distribution is used

#### length\_normalization

If true, will minimize the average divergence between PWMs. Otherwise will minimize the sum of divergences between positions. In both cases unalignes positions are compared to base\_distribution and are counted when computing the alignment length.

# Value

list

#### Author(s)

Lando Andrey

#### Examples

```
file1 = system.file("extdata/homer/Max.motif", package = "DiffLogo")
file2 = system.file("extdata/homer/c-Myc.motif", package = "DiffLogo")
pwm1 = getPwmFromFile(file1)
pwm2 = getPwmFromFile(file2)
```
multiple\_pwms\_alignment = multipleLocalPwmsAlignment(list(pwm1, pwm2))

normalizedDifferenceOfProbabilities *normalized probability differences*

# Description

probability differences normalized by the sum of absolute probability differences for the given pair of probability vectors

#### Usage

```
normalizedDifferenceOfProbabilities(p1, p2)
```
#### Arguments

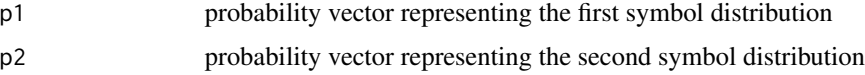

# Value

a vector with one result for each symbol

# <span id="page-28-0"></span>normalizePWM 29

# Author(s)

Martin Nettling

#### Examples

```
motif_folder= "extdata/pwm"
motif_names = c("HepG2","MCF7","HUVEC","ProgFib")
motifs = list()for (name in motif_names) {
  fileName = paste(motif_folder,"/",name,".pwm",sep="")
  file = system.file(fileName, package = "DiffLogo")
  motifs[[name]] = getPwmFromPwmFile(file)
}
pwm1 = motifs[[motif_names[[1]]]]
pwm2 = motifs[[motif_names[[2]]]]
```
diffLogoFromPwm(pwm1 = pwm1, pwm2 = pwm2, baseDistribution = normalizedDifferenceOfProbabilities)

normalizePWM *normalizes the given pwm*

#### Description

normalizes the given pwm to column-sums of 1.0

#### Usage

```
normalizePWM(pwm)
```
#### Arguments

pwm a pwm

#### Value

a normalized pwm

```
pwm = matrix(1:40, nrow = 4, dimnames = list(c("A","C","G","T"), 1:10))
pwm = normalizePWM(pwm)
```
#### <span id="page-29-0"></span>Description

Prepares a DiffLogoTable and generates an object that contains the hirarchical clustering and a matrix of prepared difference logos.

#### Usage

```
prepareDiffLogoTable(PWMs, alphabet = DNA, configuration = list())
```
#### Arguments

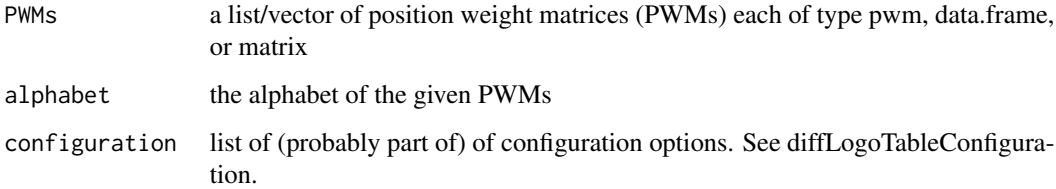

#### Value

matrix of difference logos

#### Author(s)

Martin Nettling

```
motif_folder= "extdata/pwm"
motif_names = c("HepG2","MCF7","HUVEC","ProgFib")
motifs = list()for (name in motif_names) {
  fileName = paste(motif_folder,"/",name,".pwm",sep="")
  file = system.file(fileName, package = "DiffLogo")
  motifs[[name]] = getPwmFromPwmFile(file)
}
sampleSizes <- c(100, 150, 200, 250)
diffLogoTableObj = prepareDiffLogoTable(motifs);
```
<span id="page-30-0"></span>probabilities *probabilities*

# Description

the given probabilities

#### Usage

probabilities(p)

#### Arguments

p probability vector representing the symbol distribution

#### Value

the given vector

# Author(s)

Martin Nettling

# Examples

```
motif_folder= "extdata/pwm"
motif_name = "HepG2"
fileName = paste(motif_folder,"/",motif_name,".pwm",sep="")
file = system.file(fileName, package = "DiffLogo")
motif = getPwmFromPwmFile(file)
seqLogo(pwm = motif, baseDistribution = probabilities)
```
pwmDivergence *PWM divergence*

#### Description

Counts PWM divergence as sum of divergencies of their columns.

#### Usage

```
pwmDivergence(pwm_left, pwm_right, divergence = shannonDivergence)
```
# <span id="page-31-0"></span>Arguments

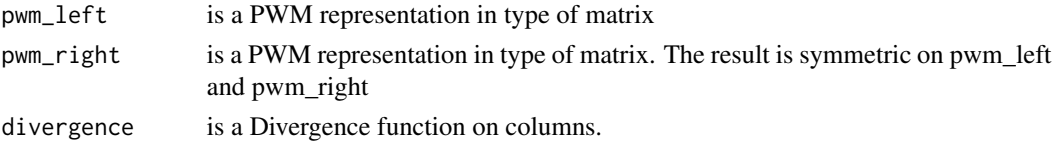

# Value

float - sum of divergences

pwmsDistanceMatrix *Multiple PWMs alignment*

# Description

Creates a distance matrix for pwms

# Usage

```
pwmsDistanceMatrix(pwms, diagonal_value = 0,bottom_default_value = NULL, divergence = shannonDivergence,
 unaligned_penalty = divergencePenaltyForUnaligned,
  try_reverse_complement = TRUE, base_distribution = NULL,
  length_normalization = FALSE)
```
# Arguments

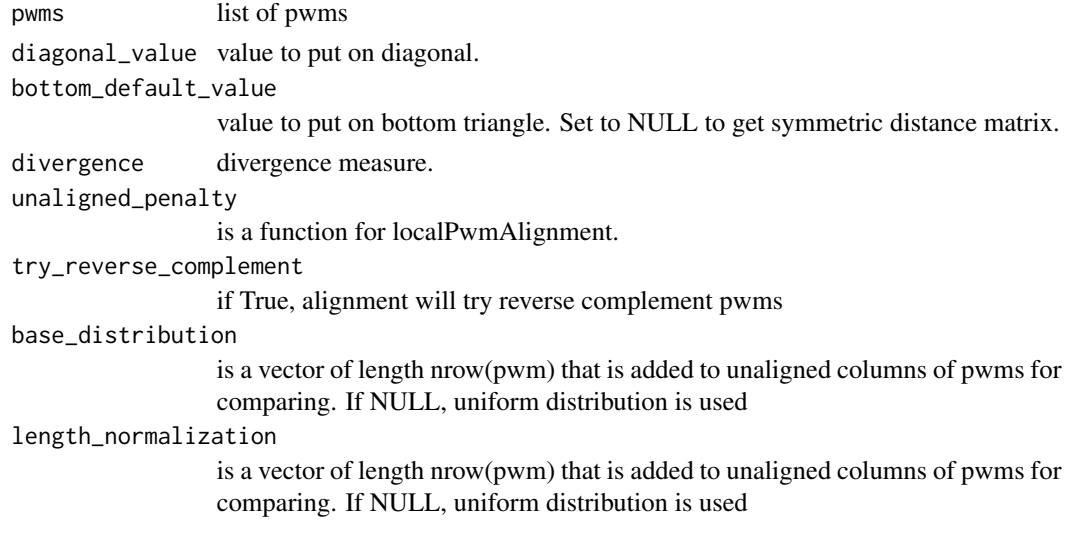

# Value

list

# <span id="page-32-0"></span>reverseAlignmentVector 33

# Author(s)

Lando Andrey

reverseAlignmentVector

*Reverse for alignment vector*

# Description

Returns alignment vector as if all pwm were reverted.

# Usage

reverseAlignmentVector(alignment\_vector, pwms)

# Arguments

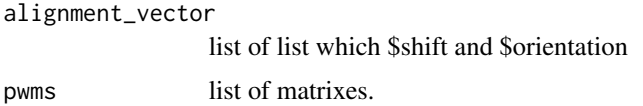

# Value

list - reversed alignment vector

# Author(s)

Lando Andrey

RNA *RNA alphabet*

# Description

the RNA alphabet, i.e. A, C, G, U

# Usage

RNA

# Format

An object of class Alphabet of length 4.

# Author(s)

Martin Nettling

# Examples

RNA

seqLogo *Draw sequence logo*

# Description

Draws the classic sequence logo.

# Usage

```
seqcogo(pwm, sparse = FALSE, drawLines = 0.5,stackHeight = informationContent, baseDistribution = probabilities,
 alphabet = DNA, main = NULL)
```
# Arguments

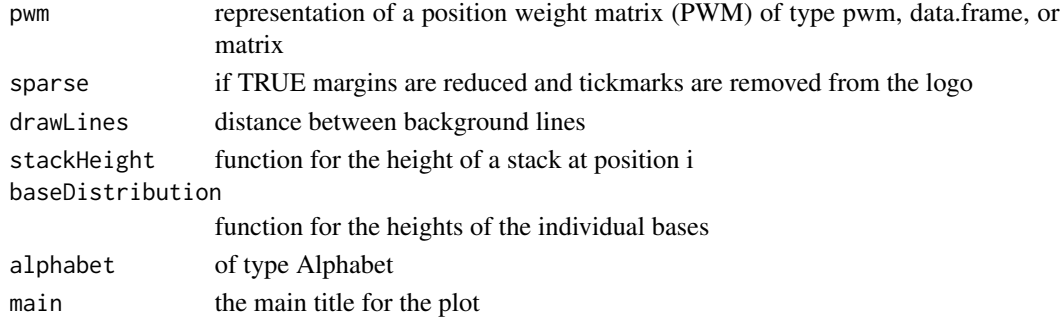

#### Value

none (draws sequence logo)

# Author(s)

Martin Nettling

```
motif_folder= "extdata/pwm"
motif_name = "HepG2"
fileName = paste(motif_folder,"/",motif_name,".pwm",sep="")
file = system.file(fileName, package = "DiffLogo")
motif = getPwmFromPwmFile(file)
seqLogo(pwm = motif)
```
<span id="page-33-0"></span>

#### <span id="page-34-0"></span>Description

the shannon divergence for the given pair of probability vectors

#### Usage

shannonDivergence(p1, p2)

# Arguments

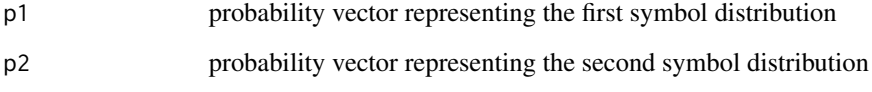

#### Value

an object consisting of height and ylab

# Author(s)

Martin Nettling

```
motif_folder= "extdata/pwm"
motif_names = c("HepG2","MCF7","HUVEC","ProgFib")
motifs = list()
for (name in motif_names) {
  fileName = paste(motif_folder,"/",name,".pwm",sep="")
  file = system.file(fileName, package = "DiffLogo")
  motifs[[name]] = getPwmFromPwmFile(file)
}
pwm1 = motifs[[motif_names[[1]]]]
pwm2 = motifs[[motif_names[[2]]]]
diffLogoFromPwm(pwm1 = pwm1, pwm2 = pwm2, stackHeight = shannonDivergence)
```
<span id="page-35-0"></span>sumOfAbsICDifferences *sum of absolute information content differences*

#### Description

the sum of absolute information content differences for the given pair of probability vectors

#### Usage

sumOfAbsICDifferences(p1, p2)

# Arguments

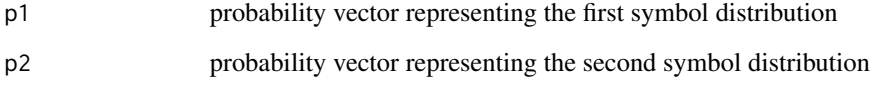

#### Value

an object consisting of height and ylab

# Author(s)

Martin Nettling

```
motif_folder= "extdata/pwm"
motif_names = c("HepG2","MCF7","HUVEC","ProgFib")
motifs = list()
for (name in motif_names) {
  fileName = paste(motif_folder,"/",name,".pwm",sep="")
  file = system.file(fileName, package = "DiffLogo")
  motifs[[name]] = getPwmFromPwmFile(file)
}
pwm1 = motifs[[motif_names[[1]]]]
pwm2 = motifs[[motif_names[[2]]]]
diffLogoFromPwm(pwm1 = pwm1, pwm2 = pwm2, stackHeight = sumOfAbsICDifferences)
```
*sum of absolute probability differences*

# <span id="page-36-0"></span>Description

the sum of absolute probability differences for the given pair of probability vectors

#### Usage

```
sumOfAbsProbabilityDifferences(p1, p2)
```
# Arguments

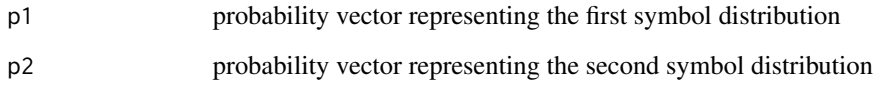

#### Value

an object consisting of height and ylab

#### Author(s)

Martin Nettling

```
motif_folder= "extdata/pwm"
motif_names = c("HepG2","MCF7","HUVEC","ProgFib")
motifs = list()
for (name in motif_names) {
  fileName = paste(motif_folder,"/",name,".pwm",sep="")
  file = system.file(fileName, package = "DiffLogo")
  motifs[[name]] = getPwmFromPwmFile(file)
}
pwm1 = motifs[[motif_names[[1]]]]
pwm2 = motifs[[motif_names[[2]]]]
diffLogoFromPwm(pwm1 = pwm1, pwm2 = pwm2, stackHeight = sumOfAbsProbabilityDifferences)
```
<span id="page-37-0"></span>sumProbabilities *sum of probabilities, i.e. 1.0*

#### Description

the sum of probabilities for the given probability vector, i.e. 1.0

#### Usage

```
sumProbabilities(p)
```
#### Arguments

p probability vector representing the symbol distribution

#### Value

an object consisting of height and ylab

#### Author(s)

Martin Nettling

# Examples

```
motif_folder= "extdata/pwm"
motif_name = "HepG2"
fileName = paste(motif_folder,"/",motif_name,".pwm",sep="")
file = system.file(fileName, package = "DiffLogo")
motif = getPwmFromPwmFile(file)
seqLogo(pwm = motif, stackHeight = sumProbabilities)
```
switchDirection *Switches between 'forward' and 'reverse'*

# Description

Switches between 'forward' and 'reverse'

#### Usage

```
switchDirection(direction)
```
#### Arguments

direction either 'forward' or 'reverse'

# <span id="page-38-0"></span>Value

either 'reverse' or 'forward'

twoSetsAveragePwmDivergenceFromAlignmentVector *Average divergence between two sets.*

# Description

Computes average pwm divergence from alignment vector for two datasets. This equals to average divergence between all pairs where one pwm comes from left set, and other comes from right

# Usage

```
twoSetsAveragePwmDivergenceFromAlignmentVector(left_pwms_list,
  left_pwms_alignment, right_pwms_list, right_pwms_alignment,
 divergence = shannonDivergence)
```
# Arguments

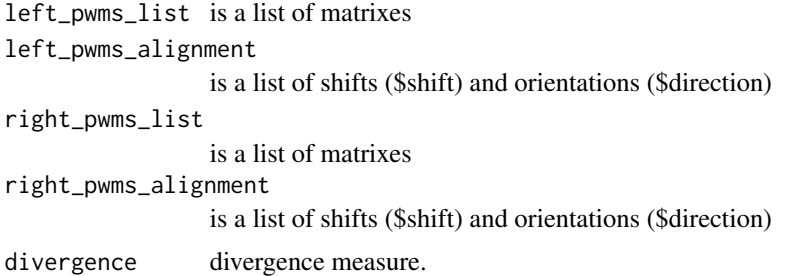

# Value

float

# Author(s)

Lando Andrey

# <span id="page-39-0"></span>Index

∗ datasets ASN, [4](#page-3-0) DNA, [13](#page-12-0) FULL\_ALPHABET, [18](#page-17-0) RNA, [33](#page-32-0)

alignPwmSets, [3](#page-2-0) Alphabet, [4](#page-3-0) ASN, [4](#page-3-0)

baseDistributionPwm, [5](#page-4-0)

calculatePvalue, [5](#page-4-0) createDiffLogoObject, [6](#page-5-0)

differenceOfICs, [8](#page-7-0) diffLogo, [9](#page-8-0) diffLogoFromPwm, [10](#page-9-0) diffLogoTable, [11](#page-10-0) diffLogoTableConfiguration, [12](#page-11-0) DNA, [13](#page-12-0) drawDiffLogoTable, [14](#page-13-0)

enrichDiffLogoObjectWithPvalues, [15](#page-14-0) enrichDiffLogoTableWithPvalues, [16](#page-15-0) extendPwmsFromAlignmentVector, [17](#page-16-0)

FULL\_ALPHABET, [18](#page-17-0)

getAlphabetFromCharacters, [18](#page-17-0) getAlphabetFromSequences, [19](#page-18-0) getPwmFromAlignment, [19](#page-18-0) getPwmFromAlignmentFile, [20](#page-19-0) getPwmFromFastaFile, [21](#page-20-0) getPwmFromFile, [21](#page-20-0) getPwmFromHomerFile, [22](#page-21-0) getPwmFromPfmOrJasparFile, [22](#page-21-0) getPwmFromPwmFile, [23](#page-22-0) getSequencesFromAlignmentFile, [23](#page-22-0) getSequencesFromFastaFile, [24](#page-23-0)

informationContent, [25](#page-24-0)

```
localPwmAlignment, 25
lossOfAbsICDifferences, 26
```
multipleLocalPwmsAlignment, [27](#page-26-0)

normalizedDifferenceOfProbabilities, [28](#page-27-0) normalizePWM, [29](#page-28-0)

prepareDiffLogoTable, [30](#page-29-0) probabilities, [31](#page-30-0) pwmDivergence, [31](#page-30-0) pwmsDistanceMatrix, [32](#page-31-0)

reverseAlignmentVector, [33](#page-32-0) RNA, [33](#page-32-0)

seqLogo, [34](#page-33-0) shannonDivergence, [35](#page-34-0) sumOfAbsICDifferences, [36](#page-35-0) sumOfAbsProbabilityDifferences, [37](#page-36-0) sumProbabilities, [38](#page-37-0) switchDirection, [38](#page-37-0)

twoSetsAveragePwmDivergenceFromAlignmentVector, [39](#page-38-0)